# **Travaux Pratiques - AUTOMATIQUE IMPRIMANTE HP**

## RAPPELS :

- **Un compte rendu sera rendu à la fin de chaque séance.**
- Chaque compte rendu donnera lieu à une note ainsi que la présentation.
- La présentation sera faite par **l'ensemble des membres du groupe de TP (chacun doit parler !!)**
- *A la fin de la séance :*
	- <sup>o</sup> *RANGEZ VOTRE MATERIEL*
	- <sup>o</sup> *ETEIGNEZ LE SYSTÈME*
	- <sup>o</sup> *FERMEZ VOTRE SESSION* **(ne pas éteindre l'ordinateur)**

Les TPs en ilots (chef de projet, équipe modélisateurs, équipe expérimentateurs) permettent de :

- Développer l'autonomie et la prise d'initiative.
- Initier à l'ingénierie simultanée et au travail collaboratif.

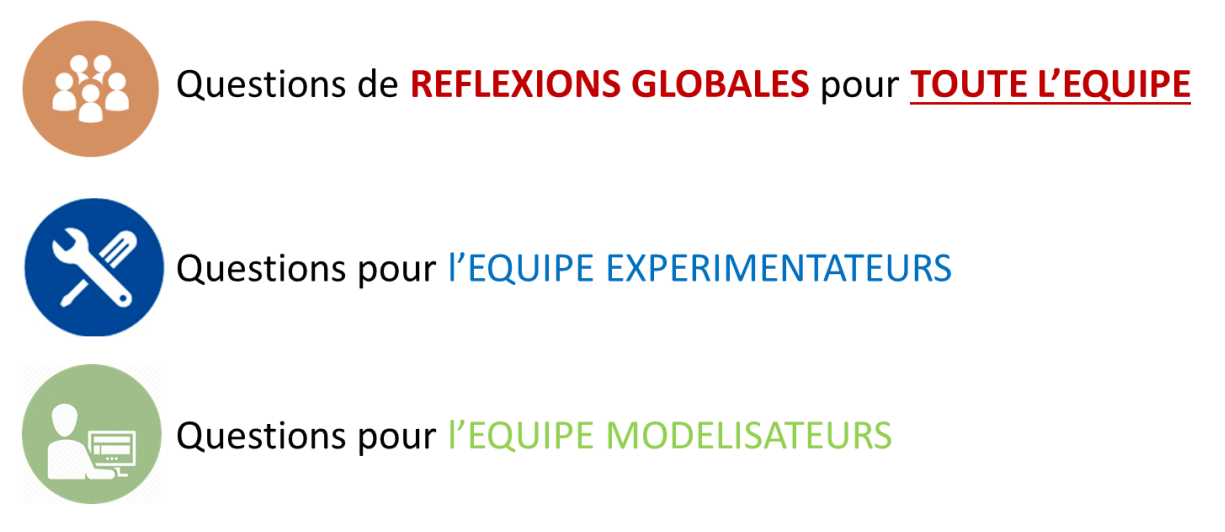

# **Travaux Pratiques - AUTOMATIQUE IMPRIMANTE HP**

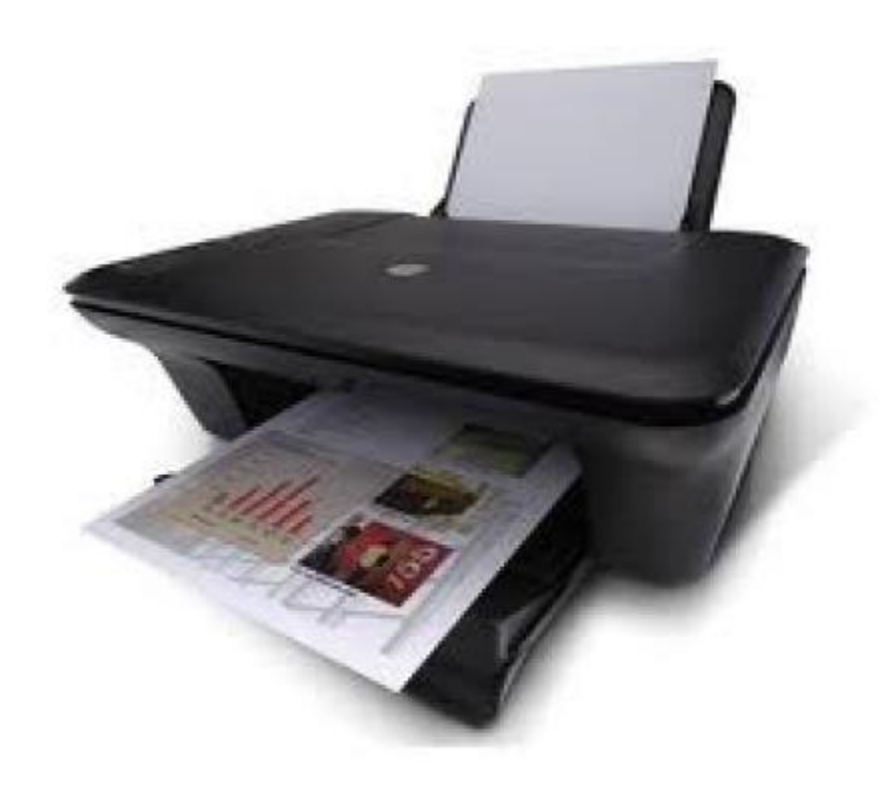

## **Objectifs du TP**

Etablir un modèle d'asservissement de l'imprimante HP vérifier sa pertinence par comparaison entre des simulations numériques et des résultats expérimentaux.

## **1 – Mise en situation et description**

L'imprimante HP2050A est un système multifonctions (impression + numérisation de document) destiné au grand public, de par son prix et ses performances générales. Ce système est réservé à des impressions ou des numérisations ponctuelles, dans le cadre familial, de documents divers, mais également de photos, avec cependant une qualité très inférieure à celle d'imprimantes plus onéreuses.

Pour assurer une impression correcte, la tête d'impression doit déposer des gouttes de manière précise (et rapide).

Pour imprimer un document, il est nécessaire de contrôler le déplacement transversal de la tête d'impression en position et en vitesse.

Vous disposez d'une imprimante instrumentée qui peut imprimer normalement et pour laquelle les signaux des capteurs sont accessibles depuis le logiciel *ClientImprimante*. Il est également possible de piloter cette imprimante en envoyant des consignes depuis ce même logiciel.

Cette imprimante est allumée et le boîtier de communication associé à l'imprimante l'est également et est relié au réseau. Vérifier en lançant le logiciel qu'un message indique que l'imprimante est bien détectée.

Une autre imprimante démontée est disponible pour observer l'ensemble des constituants.

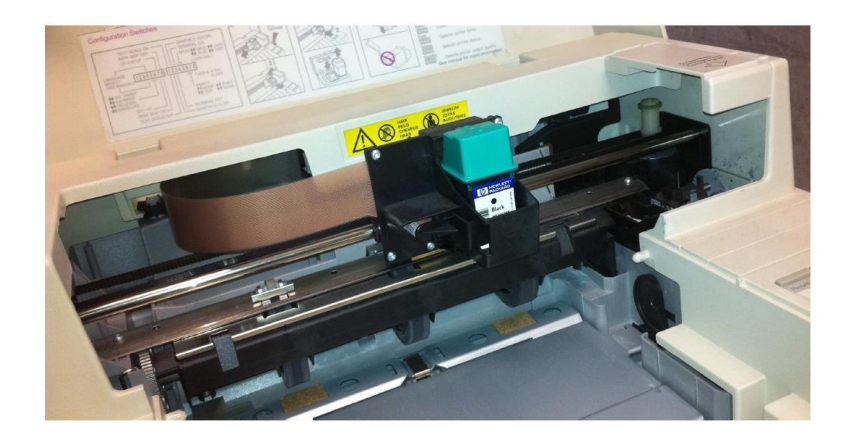

## **2 – Modélisation du système**

Le « **DOSSIER RESSOURCES** » propose une description des différents axes et constituants de l'imprimante. On ne s'intéressera qu'à la structure de l'axe 1 (déplacement de la tête d'impression).

Par des observations sur l'imprimante et le système démonté, en utilisant le « **DOSSIER RESSOURCES** » et le « **DOSSIER TECHNIQUE** », identifier les éléments des chaînes d'information et d'énergie et indiquer le nom des blocs en pointillés du schéma-blocs décrivant l'asservissement de cet axe, donné ci-dessous.

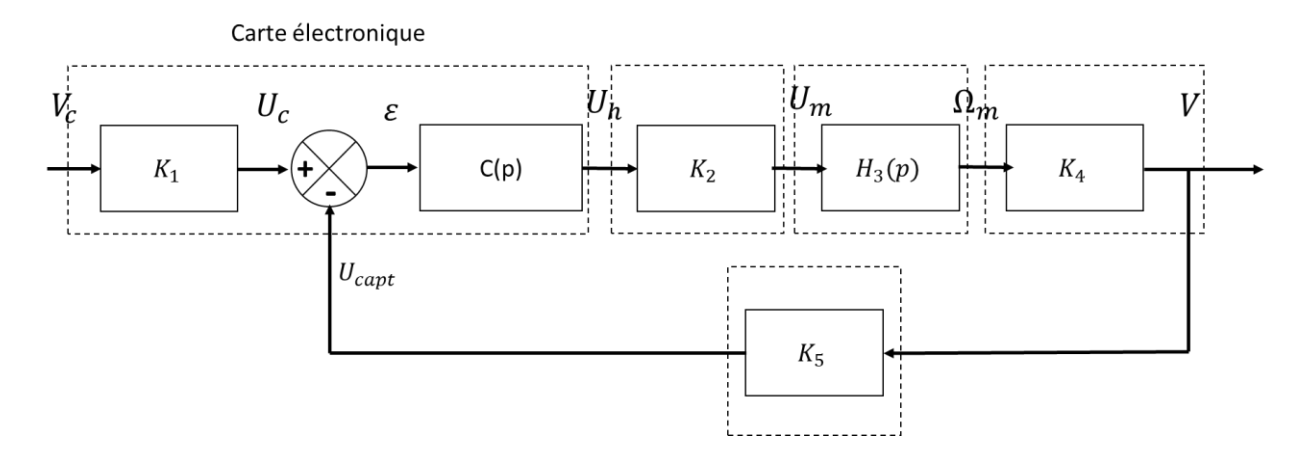

### **Modélisation du préactionneur**

Le rôle du hacheur est de délivrer la bonne tension au moteur en fonction de la commande émise par la carte électronique (correcteur).

La grandeur émise par le correcteur est appelée PWM, c'est une valeur numérique codée ici sur 10 bits (-1023 à 1024).

Dans le logiciel de pilotage, réaliser un pilotage en boucle ouverte du déplacement du chariot en prenant une consigne en échelon PWM de 400.

Afficher la tension aux bornes du moteur d'avance et la valeur du PWM de consigne.

Remarque : Vous pouvez lisser les courbes si besoin en cliquant sur le bouton *Prop* devant *Tension moteur* et en cochant *Filtrage Moyenne glissante* puis en sélectionnant plusieurs points pour le lissage).

En déduire la valeur du gain  $K_2$  du hacheur en V/inc (avec *inc* une grandeur numérique élémentaire).

Retrouver la valeur de  $K_2$  sachant que la tension maximale dans le système est de 12V et que le nombre maximal d'impulsions PWM est 1024.

#### **Modélisation du système de transmission**

En utilisant les informations sur le système poulie-courroie présente dans le « **DOSSIER TECHNIQUE** », déterminer la valeur du gain  $K_4$  donnant la relation entre  $V$  et  $\Omega_{\rm m}$ .

#### **Modélisation du capteur**

Expliquer (avec des schémas) le fonctionnement du codeur utilisé dans ce système.

Le constructeur donne le gain du codeur : 600/25.4 V/(mm/s).

 $\frac{1}{2}$ En déduire la valeur de  $K_5$ .

### **Modélisation du système de commande**

Le correcteur ne sera pas pris en compte dans un premier temps :  $C(p) = 1$ .

Déterminer la relation entre  $K_1$  et  $K_5$  pour obtenir un asservissement en vitesse cohérent. En déduire la valeur de  $K_1$ .

#### TP – Automatique Automatique Automatique Automatique Automatique Automatique Automatique Automatique Automatique

#### **Modélisation de l'actionneur**

Réaliser une mesure en boucle ouverte (voir « **DOSSIER RESSOURCES** ») pour une valeur de consigne de 400. Commenter l'allure de la courbe obtenue.

Justifier la possibilité de modéliser la chaîne directe du système par un 1er ordre.

Evaluer la constante de temps du système (en utilisant plusieurs méthodes pour vérifier la valeur obtenue) et le gain statique.

Faire de nouvelles acquisitions en boucle ouverte en changeant la valeur de la consigne (300, 500). Analyser et commenter les résultats obtenus.

Relever la valeur PWM à partir duquel le chariot se déplace. Quel phénomène physique explique cette valeur minimale nécessaire pour obtenir le déplacement du chariot ?

Les quatre équations du moteur à courant continu sont données dans le « **DOSSIER RESSOURCES** ».

Transformer ces équations dans le domaine de Laplace, en se plaçant dans les conditions d'Heaviside.

On suppose que L, *f*, et Cr(t) sont négligeables.

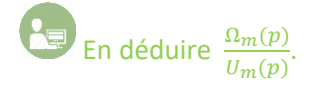

Déterminer la relation entre la constante de temps et R, J,  $K_t$ .

Dans quelle mesure la masse de la cartouche influe-t-elle sur la rapidité de la tête ?

Quel protocole faudrait-il mettre en place (ne pas faire) pour vérifier cette propriété ?

Conclure sur la nécessité d'avoir un asservissement de vitesse de la tête.

## **Analyse du modèle établi**

Déterminer la fonction de transfert en boucle fermée  $\frac{V(p)}{V_c(p)}$  et l'écrire sous la forme canonique.

Identifier les paramètres caractéristiques du premier ordre  $(K, \tau)$ .

## **3 – Validité du modèle**

L'objectif est de vérifier que le modèle élaboré dans les parties précédentes permet de retrouver les performances mesurées sur le système.

Compléter le fichier Scilab en utilisant les résultats obtenus dans les parties précédentes.

Réaliser une simulation pour une entrée de 600 mm/s. Commenter et analyser les résultats obtenus.

A l'aide du logiciel de pilotage de l'imprimante, mettre en œuvre un protocole permettant de relever l'évolution temporelle de la vitesse de la tête V pour une entrée du type échelon d'amplitude 600 mm/s.

Commenter et analyser les résultats obtenus.

Comparer les ordres des fonctions de transfert entre les modèles de connaissance (simulation) et de comportement (expériences). Commenter.

L'objectif pour le groupe est de comparer les courbes obtenues sur Scilab et celles obtenues expérimentalement. Calculer et commenter les écarts éventuels.

## **4 – Etude de l'influence du correcteur Proportionnel Intégral**

Nous allons étudier l'influence du correcteur Proportionnel Intégrale sur la précision du système ainsi que sa stabilité, afin de trouver un réglage optimal pour vérifier les performances du cahier des charges.

#### **Précision et stabilité du système – Correcteur Proportionnel**

Nous allons réutiliser le modèle précédent avec dans un premier temps un correcteur Proportionnel  $C(p) = K_{cor}$  et étudier son influence sur les performances du système.

#### **Précision du système**

Déterminer par simulation, l'influence de la valeur de  $K_{cor}$  sur la performance de précision de l'asservissement de vitesse de la tête d'impression. Conclure vis-à-vis du cahier des charges.

Proposer, à partir des résultats expérimentaux, une valeur de  $K_{cor}$  permettant de valider les résultats obtenus avec le modèle de simulation.

Conclure sur l'effet d'une variation (augmentation ou diminution) de  $K_{cor}$  sur l'amélioration de la précision du système.

### **Stabilité du système**

Déterminer par simulation, l'influence de la valeur de  $K_{cor}$  sur la performance de stabilité (1er dépassement, …) de l'asservissement en vitesse. Conclure vis-à-vis du cahier des charges.

Proposer, à partir des résultats expérimentaux, une valeur de  $K_{cor}$  permettant de valider les résultats obtenus avec le modèle de simulation.

Conclure sur l'effet d'une variation (augmentation ou diminution) de  $K_{cor}$  sur l'amélioration de la stabilité du système.

### **Précision et stabilité du système – Correcteur Proportionnel Intégral**

L'exigence de précision peut être satisfaite grâce à un correcteur Proportionnel Intégral (voir « **DOSSIER RESSOURCES** ») dont la fonction de transfert est :  $C(p) = \frac{K_p.p+K_I}{1000 p}$ 1000.

Déterminer les valeurs limites de  $K_p$  et  $K_l$  qui permettent de répondre à l'exigence de stabilité, tout en donnant la réponse la plus rapide possible.

Retrouver, à l'aide d'un protocole expérimental à mettre en place, ce résultat.

Calculer et commenter les écarts éventuels.

Quels autres paramètres peut-on modifier pour améliorer les performances de stabilité, de précision et de rapidité du système ?

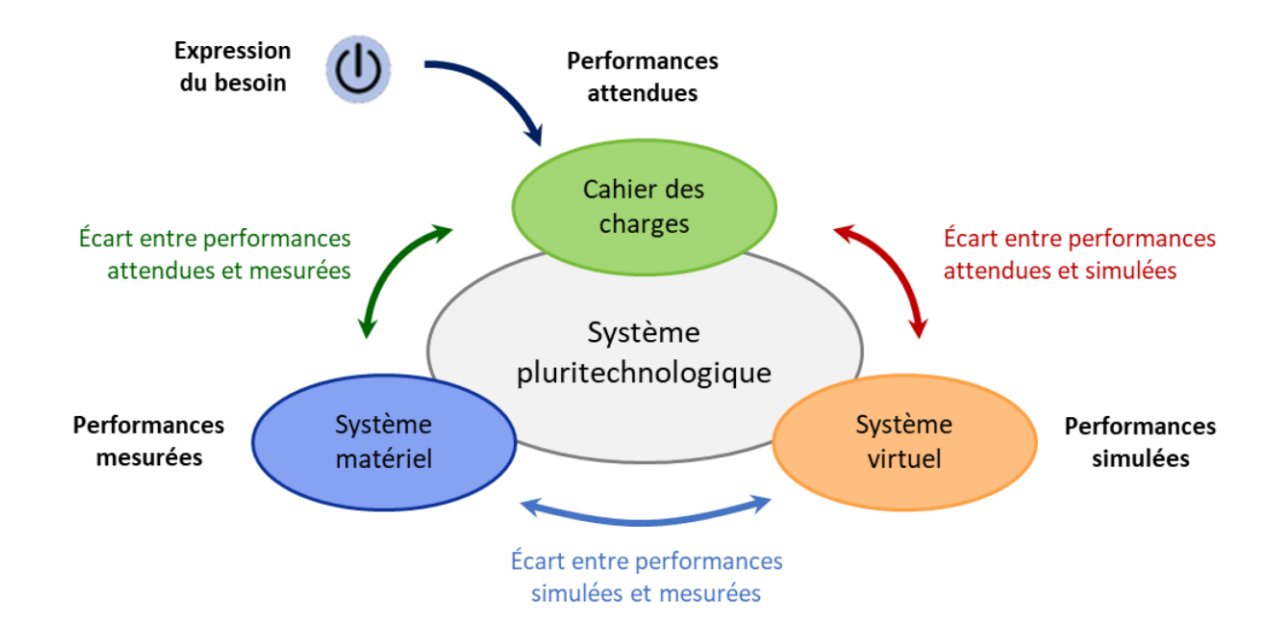